# ジャイロ運動論的シミュレーションコードGKVを 用いた微視的不安定性・乱流輸送解析 ーシミュレーション実行編ー

# 前山伸也 名大理

GKV講習会 2017年12月15日

## **Contents**

- GKVのコード構造
- 数値パラメータ、物理パラメータ、計算機環境の設定
- コンパイルおよび実行
- 出力データ構造
- ポスト処理
- まとめ

#### 以下、ユーザに編集してもらう点は青字、注意点は赤字で示します。

## 実習のための下準備

始めに /tmp/GKV\_Training\_171215/ をホームディレクトリにコピー。 **cp –r /tmp/GKV\_Training\_171215/ ./**

ソースコードを展開。 **cd GKV\_Training\_171215/ tar xzvf linear\_test.tar.gz**

#### プラズマシミュレータでFFTWを有効化する。 **module load fftw-fx**

プラズマシミュレータでgnuplot5.0を有効化するために、エイリアスを追加。 cshの場合、~/.cshrcに alias gnuplot /usr/local/gnuplot/5.0.1/bin/gnuplot bashの場合、~/.bashrcに **alias gnuplot="/usr/local/gnuplot/5.0.1/bin/gnuplot"**  ※エイリアスの追加の仕方がわからない場合、資料18ページのfig\_stdout で利用するだけなので、fig\_stdout/make\_pdf.cshの冒頭に直接 alias gnuplot /usr/local/gnuplot/5.0.1/bin/gnuplot と書き込んでもよい。

## GKVのコード構造 (バージョンgkvp\_f0.48)

gkvp $f0.48/$ README for namelist.txt 簡単な説明書き Version memo.txt 最近の更新履歴 src/ ソースファイル群 gkvp f0.48 header.f90 解像度、MPIの設定モジュール gkvp\_f0.48\_out.f90 標準データ出力モジュール lib/ 乱数・ベッセル関数ライブラリ呼び出しモジュール extra\_tools/ ポスト処理ツール等 fig\_stdout.tar.gz アスキーデータのPDF 化 v29diag.tar.gz バイナリデータの解析 run/ コンパイルおよび計算実行 gkvp f0.48 namelist 物理パラメータの設定 sub.q バッチジョブ用スクリプト(計算機依存) shoot ジョブ投入スクリプト(計算機依存) Makefile コンパイル情報(計算機依存) backup/ 各計算機向けsub.q,shoot,Makefileのバックアップ input\_vmec/ VMEC平衡データ input\_eqdsk/ EQDSK平衡データ

## GKVで扱える問題

ある平衡の下で、微視的不安定性や乱流揺動、粒子・熱輸送の局所解析。

#### 1.線形解析

- 線形モードの成長率、実周波数、揺動間のクロスフェーズなどを調べる。
- 線形モードの独立性から、特定の波数のみ解析するため計算は早い。
- 非線形飽和機構が入っていないので、振幅の絶対値は求まらない。

#### 2.非線形解析

- 揺動スペクトル、粒子・熱輸送、その他諸々の乱流揺動解析を行う。
- 乱流混合を扱うために多数のモード間の非線形結合を解く必要があり、計算に 時間がかかる。要求解像度も問題に依るので、数値的健全性確保のためにエ ントロピーバランスやスペクトルの収束性確認が必要。

# 今日の実習の問題設定

円形トカマクモデル磁場の下で、微視的不安定性の線形解析をする。

- 1. 物理パラメ―タを run/gkvp\_f0.48\_namelist に入力する。
- 2. src/gkvp\_f0.48\_header.f90に計算格子数およびMPI並列数を入力する。
- 3. バッチジョブスクリプトsub.qを設定する。
- 4. ジョブ投入スクリプトshootにディレクトリの設定をする。
- 5. コンパイルし、計算を実行。
- 6. 出力データを解析する。(ポスト処理ツールの利用)

※非線形解析も計算タイプ"nonlinear"とし高解像度化する位で同様の手順。

## 1. 物理パラメータをnamelistに入力する。

実験計測より、

- 局所パラメータを算出
- MHD平衡を構築

GKVで解析するため、

- 実験→GKVパラメータ換算(規格化)
- 対応する物理パラメータのnamelistへの入力
- MHD平衡からGKVで必要となるメトリックデータへの加工

# 1. 物理パラメータをnamelistに入力する。

run/gkvp\_f0.48\_namelist

```
念のため計算実行にかかわる部分だけおさらいすると、
&calct calc_type="linear", 計算タイプ linear / nonlinear
   z bound="outflow",
   z_filt="off",
   z calc="up5",
   art_diff=0.d0,
   num triad diag=0, &end
&triad mxt = 0, myt = 0/
&equib equib_type = "analytic", &end 平衡磁場モデル analytic / s-alpha / vmec / eqdsk
…
&runlm e_limit = 60.d0, &end 計算実行の実時間[秒]
&times tend = 200.d0, シミュレーション上の上限時間
     dtout fxv = 10.d0, アータ出力の時間間隔1
     dtout ptn = 0.1d0, アータ出力の時間間隔2
     dtout_eng = 0.1d0, データ出力の時間間隔3
```
dtout dtc = 0.1d0, &end 自動時間刻み幅の調整間隔

…

# 1. 物理パラメータをnamelistに入力する。

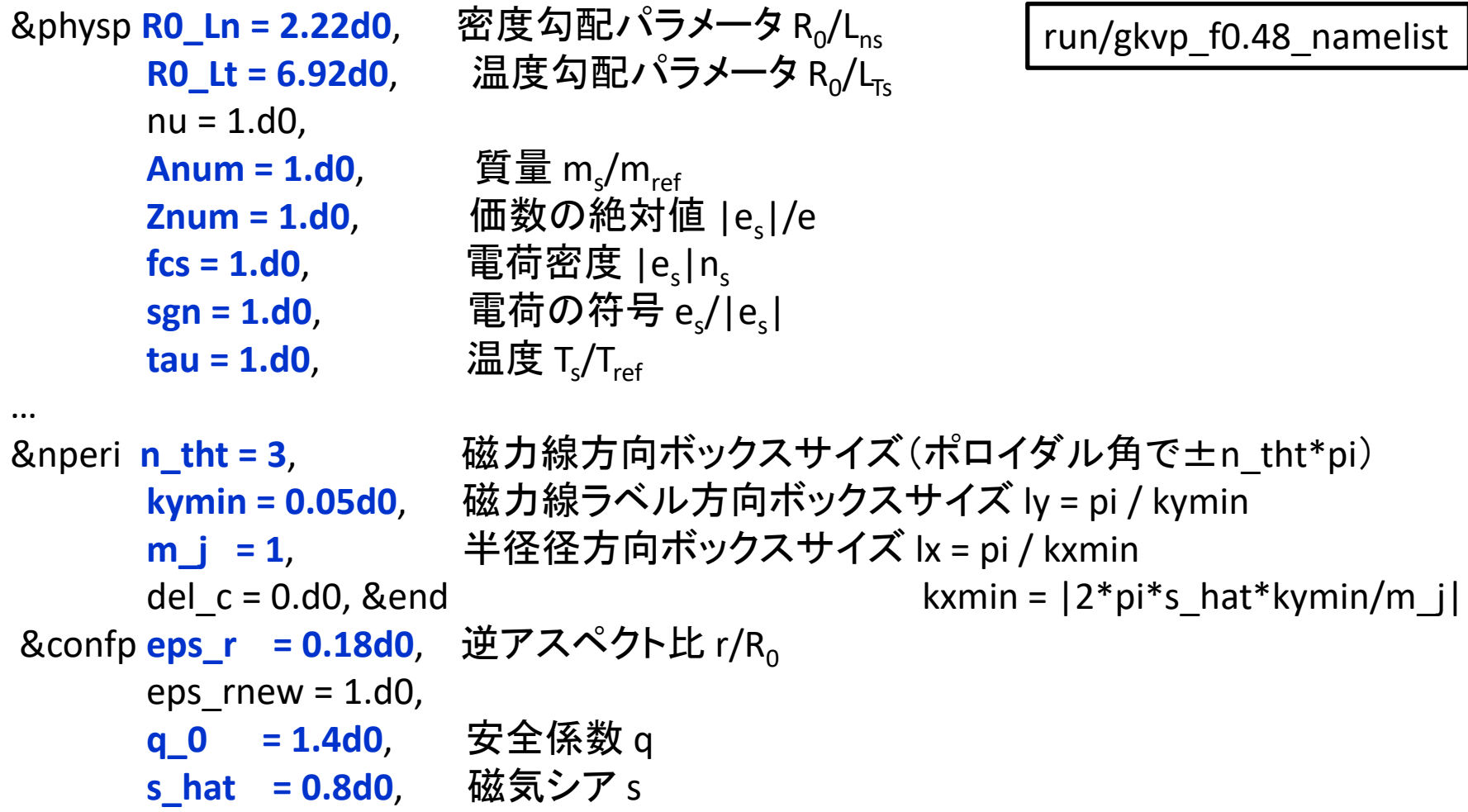

9

### 2.src/gkvp\_f0.48\_header.f90に計算格子数およびMPI並列数を入力する。

! Dimension size (grid numbers)

!--------------------------------------

src/gkvp\_f0.48\_header.f90

! Global simulation domain

!--------------------------------------

! in x, y,z,v,m  $(0:2*n xw-1, 0:2*n yw-1,-global nz:global nz-1,1:2*global nv,0:global nm)$ ! in kx,ky,z,v,m ( -nx:nx,0:global\_ny,-global\_nz:global\_nz-1,1:2\*global\_nv,0:global\_nm)

integer, parameter :: **nxw = 2, nyw = 20** integer, parameter  $\therefore$  **nx** = **0, global\_ny** = **12**  $\therefore$  12/3 de-aliasing rule integer, parameter :: **global\_nz = 48, global\_nv = 24, global\_nm = 15**

integer, parameter ::  $nzb = 3$ , & ! the number of ghost grids in z  $nvb = 3$  ! the number of ghost grids in v and m

! Data distribution for MPI

!--------------------------------------

!--------------------------------------

integer, parameter :: **nprocw = 2, nprocz = 4, nprocv = 4, nprocm = 2, nprocs = 1**

### 2.src/gkvp\_f0.48\_header.f90に計算格子数およびMPI並列数を入力する。

#### ここで、

- nx | kxモード数— nx:nx
- global ny | kyモード数0:global ny
	- (さらにnxw>nx\*3/2, nyw>global\_ny\*3/2となるように設定。)
- global\_nz | 磁力線方向座標 –n\_tht\*pi < zz < n\_tht\*pi を –global\_nz:global\_nz-1で離散化
- global\_nv | 磁力線方向速度 -vmax<vl<vmaxを1:2\*global\_nvで離散化
- global\_nm | 磁気モーメント 0<mu<vmax^2/2を0:global\_nmで離散化

nprocw, nprocz, nprocv, nprocm, nprocs はky,zz,vl,mu方向および粒子種のMPI領域分割数。

ただし、  $\mathcal{X}$ (global ny+1)/nprocw, global nz/nprocz, global nv/nprocv, (global nm+1)/nprocmは整数。 ※nprocsは扱う粒子種数と一致。

# 3.バッチジョブスクリプトsub.qを設定する。

run/sub.qでMPI/OpenMP並列数を指定する。

run/sub.q

```
#PJM -L "rscunit=fx"
#PJM -L "rscgrp=X24"
#PJM -L "node=8"
#PJM -L "elapse=00:10:00"
#PJM -j
#PJM --mpi "proc=64" ※総MPIプロセス数はnprocw*nprocz*nprocv*nprocm*nprocs
#### --mpi "rank-map-hostfile=myrankmap"
#PJM -g 17293
```
## Note that Max. core num. per 1 node on PS is 32.

**setenv PARALLEL 4** # Thread number for automatic parallelization **setenv OMP\_NUM\_THREADS 4** # Thread number for Open MP ※プラズマシミュレータではproc\*OMP\_NUM\_THREADS = node \* 32 とする。 以下は不変。

# 4.ジョブ投入スクリプトshootにディレクトリの設定をする。

run/shoot

#### Environment setting set **DIR=/data/lng/maeyama/gkv\_training/linear\_test** 実行後のデータ出力ディレクトリ set LDM=gkvp\_mpifft.exe ※maeyama→個別のユーザ名に書き換えてください。 set NL=gkvp\_f0.48\_namelist set SC=pjsub set JS=sub.q ## For VMEC, set VMCDIR including metric\_boozer.bin.dat #set **VMCDIR=./input\_vmec** ## For IGS, set IGSDIR including METRIC {axi,boz,ham}.OUT #set **IGSDIR=./input\_eqdsk** VMECやIGSで生成した平衡データのあるディレクトリ

以下は不変。

# 5. コンパイルし、計算を実行

コンパイルする。 cd run/ module purge module load tcsuite-fx fftw-fx make clean make

計算を実行する。以下の形式でステップジョブ実行される。 **./shoot START\_NUM END\_NUM (JOB\_ID)**

例)シングルジョブ投入(\*.001) ./shoot 1 1 シングルジョブ投入(\*.002) ./shoot 2 2 ステップジョブ投入(\*.003-\*.005) ./shoot 3 5 継続ステップジョブ投入 ./shoot 6 7 11223 (\*.005まで計算するジョブJOB\_ID=11223がキュー中にあり、 それに続けて\*.006-\*.007のジョブを実行させようとした。)

# 5. コンパイルし、計算を実行

正常に計算が実行されれば、run/shootで設定した出力ディレクトリ (今回の例では /data/lng/maeyama/gkv\_training/linear\_test/) に以下のデータが書き出される。

- log/ 計算ログ
- cnt/ 継続計算用バイナリデータ
- fxv/ 分布関数バイナリデータ(いくつかの磁力線方向座標位置で)
- phi/ ポテンシャル、流体モーメント、エントロピーバランスに関するバイナリデータ
- hst/ アスキー形式の標準出力
- その他:実行環境バックアップのためのコピー

Appendix A. GKVの出力データ一覧 にまとめた。 さらに詳細は、ソースコード src/gkvp\_f0.48\_out.f90 を参照。

## 6. 出力データを解析する。

出力データを解析するには、

#### 6-a) 自力で何とかする。

- GKVの出力データは一覧にまとめてあるので、後は適当にポスト処理する。
- アスキー形式の標準出力くらいなら簡単。
- MPI領域分割されたバイナリデータを読み込むのは結構手間。

#### ※アスキー形式の標準出力についていろいろとプロットしてみましょう。

コードのオープン化にあたり、ポスト処理ツールとして以下の2つを提供。

6-b) hst/のアスキー標準出力を一括でPDF化するためのスクリプト fig\_stdout 6-c) phi/などのバイナリデータを解析するためのポスト処理プログラム diag

※diagの使い方に関しては後半の一ポスト処理編ーにて。

# 6-a). hst/のアスキー標準出力をプロットする。

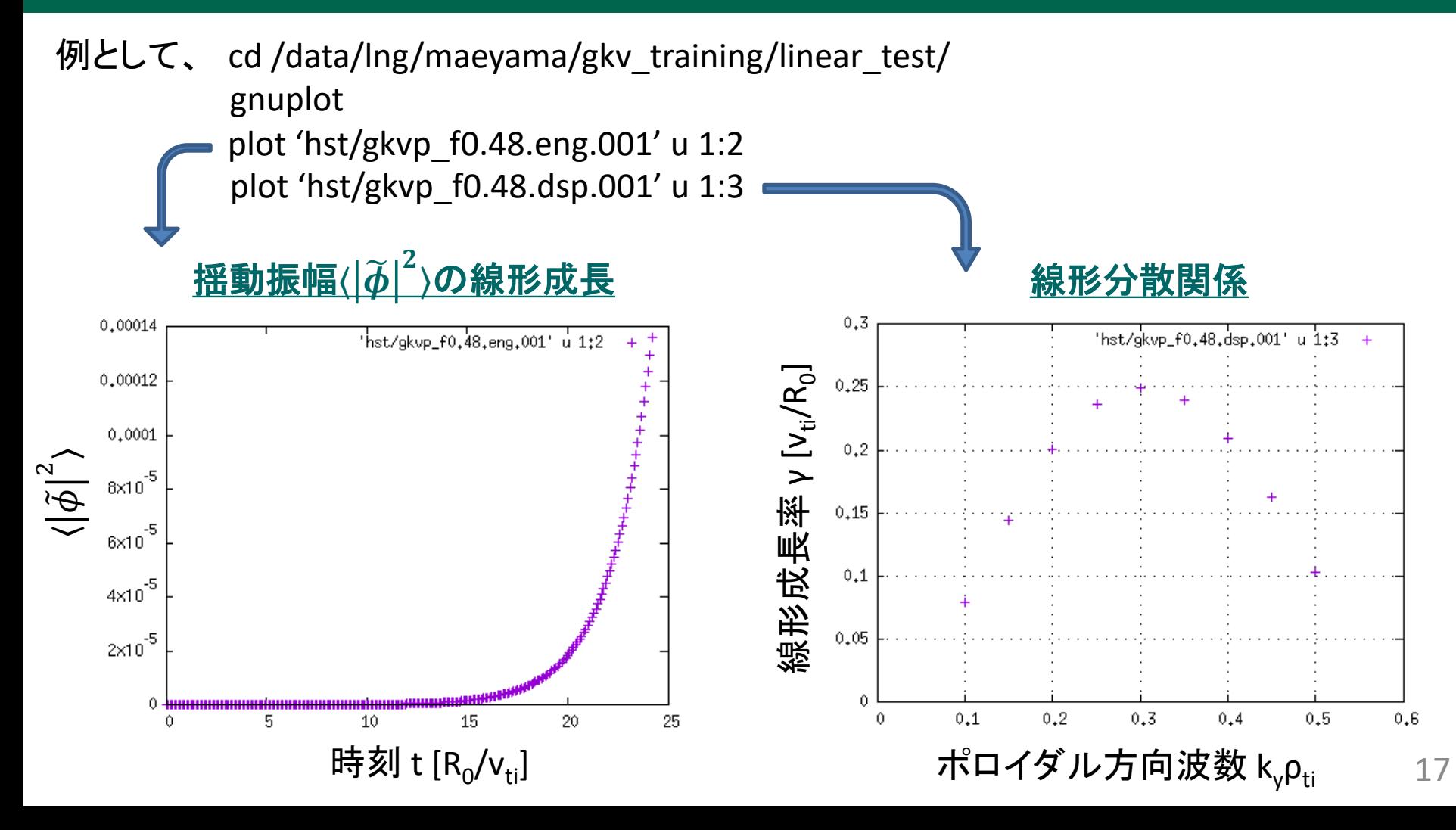

#### 6-b) hst/のアスキー標準出力を一括でPDF化するためのスクリプト fig\_stdout

extra\_tools/fig\_stdout.tar.gz をGKV出力データのあるディレクトリ(今回は /data/lng/maeyama/gkv\_training/linear\_test/)に展開すると、

fig\_stdout/

make pdf.csh PDF作成シェルスクリプト pdf/ PDFが格納されるディレクトリ eps/ PDF作成に用いられたepsが格納されるディレクトリ data/ eps作成に用いられた元データが格納されるディレクトリ src/ gnuplot用スクリプト等

#### ができるので、以下のコマンド

cd fig\_stdout/

./make\_pdf.csh clean

./make\_pdf.csh

を実行すると、一覧のPDF(fig\_stdout/pdf/fig.pdf)やeps、元データが格納される。 (※必ずしも図のスケール等が見やすいとは限らない。)

## コーヒーブレイク

#### 実習前半、ーシミュレーション実行編ーはここまで。

余力がある人は、

- どんな出力データがあるか、Appendix A を確認しておきましょう。
- イオンの熱輸送フラックスの時間発展もプロットしてみましょう。
- イオン温度勾配を変えて、線形成長率の変化を調べてみましょう。
- 磁力線方向ボックスサイズを変えてみましょう。解像度も変わることに注意。
- MPIやOpenMPの並列数を変えて、処理時間のスケーラビリティを確認してみましょう。

# Appendix A. GKVの出力データ一覧

cnt/\*cnt\* fxv/\*fxv\* phi/\*phi\*, \*Al\*, \*mom\*, \*trn\*, (非線形の場合のみ \*tri\*) hst/\*bln\*, \*ges\*, \*gem\*, \*qes\*, \*qem\*, \*wes\*, \*wem\*, \*eng\*, \*men\*, \*dtc\*, \*mtr\*, (線形の場合のみ \*frq\*, \*dsp\*) log/\*log\*

## cnt/gkvp\_f0.48.(MPIランク6桁).cnt.(ラン数3桁)

- ファイル形式: バイナリ
- 出力間隔: ランの終了時
- 出力を行うMPIランク: すべて
- 総ファイル数: nprocw\*nprocz\*nprocv\*nprocm\*nprocs \* (総ラン数)
- GKVコード中の出力ユニット: ocnt
- 格納データ:

time, ff(-nx:nx,0:ny,-nz:nz-1,1:2\*nv,0:nm)

ここで、

time: 時刻(倍精度実数)

ff: 揺動ジャイロ中心分布関数(倍精度複素数)

#### 【説明】

揺動量は、磁気面座標x, 磁力線ラベル座標y, 磁力線方向座標zにおいて、(x,y)方向にフーリエ級数展開され、

$$
\tilde{f}_s(x, y, z, v_{\parallel}, \mu) = \sum_{k_x} \sum_{k_y} \tilde{f}_{s\boldsymbol{k}}(z, v_{\parallel}, \mu) e^{i(k_x x + k_y y)}
$$

\*.cnt.\*には、

$$
\tilde{f}_{s\boldsymbol{k}} = \frac{\rho_{ref}}{L_{ref}} \frac{n_s}{v_{ts}^3} \bar{f}_{s\boldsymbol{k}}
$$

として規格化された分布関数 $\bar{f}_{\mathsf{sk}}(z,v_{\|},\mu)$ が格納されている。

## fxv/gkvp\_f0.48.(MPIランク6桁).(粒子種1桁).fxv.(ラン数3桁)

- ファイル形式: バイナリ
- 出力間隔: dtout\_fxv
- 出力を行うMPIランク: すべて
- 総ファイル数: nprocw\*nprocz\*nprocv\*nprocm\*nprocs \* (総ラン数)
- GKVコード中の出力ユニット: ofxv
- 格納データ:

```
time, ff(-nx:nx,0:ny,1:2*nv,0:nm)
```
ここで、

time: 時刻(倍精度実数)

ff: 揺動ジャイロ中心分布関数(倍精度複素数) at iz=-nz (z方向MPIランクrankzに依存して、書き出 す磁力線方向位置は異なる。)

【説明】

\*.cnt.\*の項を参照。

## phi/gkvp\_f0.48.(MPIランク6桁).0.phi.(ラン数3桁)

- ファイル形式: バイナリ
- 出力間隔: dtout\_ptn
- 出力を行うMPIランク: ranks == 0 .and. vel rank == 0
- 総ファイル数: nprocw\*nprocz \* (総ラン数)
- GKVコード中の出力ユニット: ophi
- 格納データ:

```
time, phi(-nx:nx,0:ny,-nz:nz-1)
```
ここで、

time: 時刻(倍精度実数)

phi: 揺動静電ポテンシャル(倍精度複素数)

【説明】

揺動量は、磁気面座標x, 磁力線ラベル座標y, 磁力線方向座標zにおいて、(x,y)方向にフーリエ級数展開され、

$$
\tilde{\phi}(x, y, z) = \sum_{k_x} \sum_{k_y} \tilde{\phi}_k(z) e^{i(k_x x + k_y y)}
$$

\*.phi.\*には、

$$
\tilde{\phi}_{\mathbf{k}} = \frac{\rho_{ref}}{L_{ref}} \frac{T_{ref}}{e_{ref}} \bar{\phi}_{\mathbf{k}}
$$

として規格化された静電ポテンシャル $\overline{\phi}_k(z)$ が格納されている。

## phi/gkvp\_f0.48.(MPIランク6桁).0.Al.(ラン数3桁)

- ファイル形式: バイナリ
- 出力間隔: dtout\_ptn
- 出力を行うMPIランク: ranks == 0 .and. vel rank == 0
- 総ファイル数: nprocw\*nprocz \* (総ラン数)
- GKVコード中の出力ユニット: oAl
- 格納データ:

```
time, Al(-nx:nx,0:ny,-nz:nz-1)
```
ここで、

time: 時刻(倍精度実数)

Al: 揺動ベクトルポテンシャル(倍精度複素数)

【説明】

揺動量は、磁気面座標x, 磁力線ラベル座標y, 磁力線方向座標zにおいて、(x,y)方向にフーリエ級数展開され、

$$
\tilde{A}_{\parallel}(x,y,z) = \sum_{k_x} \sum_{k_y} \tilde{A}_{\parallel k}(z) e^{i(k_x x + k_y y)}
$$

\*.Al.\*には、

$$
\tilde{A}_{\parallel k} = \frac{\rho_{ref}}{L_{ref}} \rho_{ref} B_{ref} \bar{A}_{\parallel k}
$$

として規格化された静電ポテンシャル $\bar{A}_{\parallel \bm k}(z)$ が格納されている。

## phi/gkvp\_f0.48.(MPIランク6桁).(粒子種1桁).mom.(ラン数3桁)

- ファイル形式: バイナリ
- 出力間隔: dtout\_ptn
- 出力を行うMPIランク: vel\_rank == 0
- 総ファイル数: nprocw\*nprocz\*nprocs \* (総ラン数)
- GKVコード中の出力ユニット: omom
- 格納データ:

time, mom(-nx:nx,0:ny,-nz:nz-1,0:nmom-1)

ここで、

time: 時刻(倍精度実数) mom: 揺動流体モーメント(倍精度複素数)。現状、nmom=6として以下の6つの流体量を順に出力。 � = �<sup>3</sup> 0̃ , �∥ = �<sup>3</sup> ∥0̃ , �∥ <sup>=</sup> �<sup>3</sup> ∥ 2 <sup>2</sup> 0̃ , �⊥ = �<sup>3</sup> 0̃ , �∥∥ = �<sup>3</sup> ∥ ∥ 2 <sup>2</sup> 0̃ , �∥⊥ = �<sup>3</sup> ∥ 0̃ 

【説明】 規格化は

$$
\tilde{n}_{sk} = \frac{\rho_{ref}}{L_{ref}} n_{ref} \bar{n}_{sk}, \qquad \tilde{u}_{\parallel sk} = \frac{\rho_{ref}}{L_{ref}} n_{ref} v_{ref} \bar{u}_{\parallel sk}, \qquad \tilde{p}_{\parallel sk} = \frac{\rho_{ref}}{L_{ref}} n_{ref} T_{ref} \bar{p}_{\parallel sk},
$$
\n
$$
\tilde{p}_{\perp sk} = \frac{\rho_{ref}}{L_{ref}} n_{ref} T_{ref} \bar{p}_{\perp sk}, \qquad \tilde{q}_{\parallel\parallel sk} = \frac{\rho_{ref}}{L_{ref}} n_{ref} T_{ref} v_{ref} \bar{q}_{\parallel\parallel sk}, \qquad \tilde{q}_{\parallel\perp sk} = \frac{\rho_{ref}}{L_{ref}} n_{ref} T_{ref} v_{ref} \bar{q}_{\parallel\perp sk}
$$

## phi/gkvp\_f0.48.(MPIランク6桁).(粒子種1桁).trn.(ラン数3桁)

- ファイル形式: バイナリ
- 出力間隔: dtout\_eng
- 出力を行うMPIランク: zsp\_rank == 0 .and. vel\_rank == 0
- 総ファイル数: nprocw\*nprocs \* (総ラン数)
- GKVコード中の出力ユニット: otrn
- 格納データ:

time,  $S_{sk}$ ,  $W_{Ek}$ ,  $W_{Mk}$ ,  $R_{SEk}$ ,  $R_{SMk}$ ,  $I_{SEk}$ ,  $I_{SMk}$ ,  $D_{Sk}$ ,  $\Gamma_{SEk}$ ,  $\Gamma_{SMk}$ ,  $Q_{SEk}$ ,  $Q_{SMk}$ ここで、

time: 時刻(倍精度実数)

他はすべてサイズ(-nx:nx,0:ny)の倍精度実数配列で、左から順に、ジャイロ中心揺動エントロピー、静電揺 動エネルギー(イオン分極項含む)、磁場揺動エネルギー、波粒子相互作用(W $_{\text{F}}$  $\rightarrow$ S $_{\text{s}}$ )、波粒子相互作用 (W<sub>M</sub>→S<sub>s</sub>)、ExB流による非線形エントロピー伝達、磁場揺動による非線形エントロピー伝達、衝突散逸、ExB 流による粒子輸送フラックス、磁場揺動による粒子輸送フラックス、ExB流によるエネルギー輸送フラックス、磁 場揺動によるエネルギー輸送フラックス

【説明】

補足1.エントロピーバランス方程式を参照。また、規格化は以下とする。

(シア磁場中の磁力線平行方向移流項 $E_{sk}$ については現状評価していない。Note: $\sum_{k_\chi} \sum_{k_y} I_{s{\bm k}} = 0$ ,  $\sum_{k_\chi} E_{s{\bm k}} = 0)$  27  $S_{sk} = \delta_{ref}^2 n_{ref} T_{ref} \bar{S}_{sk}, \qquad W_{Ek} = \delta_{ref}^2 n_{ref} T_{ref} \bar{W}_{Ek}, \qquad W_{Mk} = \delta_{ref}^2 n_{ref} T_{ref} \bar{W}_{Mk},$  $R_{sk} = \delta_{ref}^2$  $\frac{v_{ref}}{2}$  $L_{ref}$  $n_{ref}T_{ref}R_{sk}$ ,  $I_{sk} = \delta_{ref}^2$  $\frac{v_{ref}}{2}$  $L_{ref}$  $n_{ref}T_{ref}I_{sk}$ ,  $D_{sk} = \delta_{ref}^2$  $\frac{v_{ref}}{2}$  $L_{ref}$  $n_{ref}$ T $_{ref}$ D $_{\rm sk}$ ,  $\Gamma_{\!sk} = \delta^2_{ref} n_{ref} v_{ref} \bar{\Gamma}_{\!sk}, \qquad Q_{sk} = \delta^2_{ref} n_{ref} T_{ref} v_{ref} \bar{Q}_s$ 

### phi/gkvp\_f0.48.s(粒子種1桁)mx(mxt4桁)my(myt4桁).tri.(ラン数3桁)

• ファイル形式: バイナリ

※mxt,mytはnamelistで指定したもの。

- 出力間隔: dtout\_ptn (calc\_type=="nonlinear" .and. num\_triad\_diag>0)
- 出力を行うMPIランク: rank == 0
- 総ファイル数: nprocs \* num\_triad\_diag \* (総ラン数)
- GKVコード中の出力ユニット: otri
- 格納データ:

time,  $J_{sE}^{\ \ \ \mu}$  $\left. \begin{array}{cc} p,q\\ k \end{array} \right|, \left. \begin{array}{cc} q,\kappa\\ sEp \end{array} \right|, \left. \begin{array}{cc} k,p\\ sEq \end{array} \right|, \left. \begin{array}{cc} p,\kappa\\ s\end{array} \right|$  $\frac{p,q}{k}$  ,  $\int_{S}^{R}$  ,  $\int_{S}^{R}$  ,  $\int_{S}^{R}$  ,  $\int_{S}^{R}$ 

ここで、

time: 時刻(倍精度実数)

他はすべてサイズ(-nx:nx,-global\_ny:global\_ny)の倍精度実数配列で、モードk=(mxt,myt)に固定して、 p=(px,py)の関数として表したもの(qは-k-pで求まる)。

先の3つは、ExB流の非線形性によるp,qからkへのエントロピー伝達とそのcyclicな入れ替え、後の3つは、磁 場揺動の非線形性によるp,qからkへのエントロピー伝達とそのcyclicな入れ替え。

#### 【説明】

補足2.三波結合伝達関数を参照。

規格化は、\* .trn.\*の非線形エントロピー伝達と同様に、 $J^{p,q}_{sk} = \delta^2_{ref} \frac{v_{ref}}{L_{ref}}$  $\frac{c_{ref}}{c_{ref}} n_{ref} T_{ref} f_{sk}^{\nu,\nu}$ p,q<br>sk '

### hst/gkvp\_f0.48.bln.(粒子種1桁).(ラン数3桁)

- ファイル形式: アスキー
- 出力間隔: dtout\_eng
- 出力を行うMPIランク: rank == 0
- 総ファイル数: nprocs \* (総ラン数)
- GKVコード中の出力ユニット: obln
- 格納データ:

time, 
$$
S_s
$$
,  $W_E$ ,  $W_M$ ,  $R_{sE}$ ,  $R_{sM}$ ,  $I_{sE}$ ,  $I_{sM}$ ,  $D_s$ ,  $\frac{T_s \Gamma_{sE}}{L_{ps}}$ ,  $\frac{T_s \Gamma_{sM}}{L_{ps}}$ ,  $\frac{\Theta_{sE}}{L_{Ts}}$ ,  $\frac{\Theta_{sM}}{L_{Ts}}$ 

#### ここで、

time: 時刻(実数)

S。からD。まではサイズ(2)の実数配列(配列要素1,2はそれぞれky/=0成分とky==0成分)で、左から順に、 ジャイロ中心揺動エントロピー、静電揺動エネルギー(イオン分極項含む)、磁場揺動エネルギー、波粒子相互 作用( $W_F \rightarrow S_s$ )、波粒子相互作用( $W_M \rightarrow S_s$ )、ExB流による非線形エントロピー伝達、磁場揺動による非線形エ ントロピー伝達、衝突散逸。残り4つは実数で、エントロピーバランス方程式における、粒子輸送項(ExB流、磁 場揺動)、熱輸送項(ExB流、磁場揺動)

【説明】

\*.trn.\*の項を参照。

### hst/gkvp\_f0.48.ges.(粒子種1桁).(ラン数3桁)

- ファイル形式: アスキー
- 出力間隔: dtout\_eng
- 出力を行うMPIランク: rank == 0
- 総ファイル数: nprocs \* (総ラン数)
- GKVコード中の出力ユニット: oges
- 格納データ:

time,  $\Gamma_{SE}$ ,  $\Gamma_{SEk_{y}}(0:global_ny)$ 

ここで、

time: 時刻(実数)

 $\Gamma_{SE}$ : ExB流による粒子輸送フラックス(実数)

 $\varGamma_{\mathcal{\mathit{SE}}\mathcal{\mathit{K}}\mathcal{\mathit{y}}}$ :ExB流による粒子輸送フラックスのy方向波数スペクトル(実数配列)

#### 【説明】

ExB流による粒子輸送フラックスは以下で与えられる。

$$
\Gamma_{SEk_y} = \sum_{k_x} \Gamma_{SEk}, \qquad \Gamma_{SEk} = \text{Re}\left[ \left\langle -\frac{ik_y \phi_k}{c_b} n_{Sk}^* \right\rangle \right]
$$

$$
\Gamma_{sEk_y} = \delta_{ref}^2 n_{ref} v_{ref} \bar{\Gamma}_{sEk_y}
$$

### hst/gkvp\_f0.48.gem.(粒子種1桁).(ラン数3桁)

- ファイル形式: アスキー
- 出力間隔: dtout\_eng
- 出力を行うMPIランク: rank == 0
- 総ファイル数: nprocs \* (総ラン数)
- GKVコード中の出力ユニット: ogem
- 格納データ:

time,  $\Gamma_{sM}$ ,  $\Gamma_{sMk}$  (0: global\_ny)

ここで、

time: 時刻(実数)

 $\Gamma_{\rm SM}$ : 磁場揺動による粒子輸送フラックス(実数)

 $\varGamma_{\mathsf{s}\mathsf{M} \mathsf{k}\mathsf{y}}$ :磁場揺動による粒子輸送フラックスのy方向波数スペクトル(実数配列)

#### 【説明】

磁場揺動による粒子輸送フラックスは以下で与えられる。

$$
\Gamma_{sMk_{\mathcal{Y}}} = \sum_{k_{x}} \Gamma_{sMk}, \qquad \Gamma_{sMk} = \text{Re}\left[\left(\frac{ik_{\mathcal{Y}}A_{\parallel k}}{c_{b}}u_{\parallel sk}^{*}\right)\right]
$$

$$
\Gamma_{sMk_y} = \delta_{ref}^2 n_{ref} v_{ref} \bar{\Gamma}_{sMk_y}
$$

### hst/gkvp\_f0.48.qes.(粒子種1桁).(ラン数3桁)

- ファイル形式: アスキー
- 出力間隔: dtout\_eng
- 出力を行うMPIランク: rank == 0
- 総ファイル数: nprocs \* (総ラン数)
- GKVコード中の出力ユニット: oqes
- 格納データ:

time,  $Q_{sE}$ ,  $Q_{sEk_y}$ (0:global\_ny)

ここで、

time: 時刻(実数)

 $Q_{SE}$ : ExB流によるエネルギー輸送フラックス(実数)

 $Q_{sEk_y}$ : ExB流によるエネルギー輸送フラックスのy方向波数スペクトル(実数配列)

#### 【説明】

ExB流によるエネルギー輸送フラックスは以下で与えられる。

$$
Q_{SEk_y} = \sum_{k_x} Q_{SEk}, \qquad Q_{SEk} = \text{Re}\left[ \left\langle -\frac{ik_y\phi_k}{c_b} p_{sk}^* \right\rangle \right]
$$

$$
Q_{sEk_y} = \delta_{ref}^2 n_{ref} v_{ref} \bar{Q}_{sEk_y}
$$

### hst/gkvp\_f0.48.qem.(粒子種1桁).(ラン数3桁)

- ファイル形式: アスキー
- 出力間隔: dtout\_eng
- 出力を行うMPIランク: rank == 0
- 総ファイル数: nprocs \* (総ラン数)
- GKVコード中の出力ユニット: oqem
- 格納データ:

time,  $Q_{sM}$ ,  $Q_{sMk_y}$ (0:global\_ny)

ここで、

time: 時刻(実数)  $Q_{SM}$ : 磁場揺動によるエネルギー輸送フラックス(実数)  $Q_{s M k_\mathcal{Y}}$ :磁場揺動によるエネルギー輸送フラックスのy方向波数スペクトル(実数配列)

【説明】

磁場揺動によるエネルギー輸送フラックスは以下で与えられる。

$$
Q_{sMk_y} = \sum_{k_x} Q_{sMk}, \qquad Q_{sMk} = \text{Re}\left[\left\langle \frac{ik_y A_{\parallel k}}{c_b} q_{\parallel sk}^*\right\rangle\right]
$$

$$
Q_{s M k_y} = \delta_{ref}^2 n_{ref} v_{ref} \bar{Q}_{s M k_y}
$$

### hst/gkvp\_f0.48.wes.(ラン数3桁)

- ファイル形式: アスキー
- 出力間隔: dtout\_eng
- 出力を行うMPIランク: rankg == 0
- 総ファイル数: (総ラン数)
- GKVコード中の出力ユニット: owes
- 格納データ:

time,  $W_E$ ,  $W_{E k_y}(0:global_n y)$ 

ここで、

time: 時刻(実数)

 $W_F$ : 静電揺動エネルギー(実数)  $W_{E k_\mathcal{Y}}$ : 静電揺動エネルギーのy方向波数スペクトル(実数配列)

#### 【説明】

静電揺動エネルギー(分極項含む)は以下で与えられる

$$
W_{Ek_y} = \sum_{k_x} W_{Ek}, \qquad W_{Ek} = \left\langle \left[ \varepsilon_0 k_\perp^2 + \sum_s \frac{e_s^2 n_s}{T_s} (1 - \Gamma_{0sk}) \right] \frac{|\phi_k|^2}{2} \right\rangle
$$

$$
W_{Ek_y} = \delta_{ref}^2 n_{ref} T_{ref} \overline{W}_{Ek_y}
$$

### hst/gkvp\_f0.48.wem. (ラン数3桁)

- ファイル形式: アスキ ー
- 出力間隔: dtout\_eng
- 出力を行うMPIランク: rankg == 0
- 総ファイル数: (総ラン数)
- GKVコード中の出力ユニット: owem
- 格納データ:

time, $W_M$ ,  $W_{M k_{\mathcal{Y}}}(\text{O:global\_ny})$ 

ここで、

time: 時刻(実数)  $W_M$ : 磁場揺動エネルギー(実数)  $W_{Mk_v}$ : 磁場揺動エネルギーのy方向波数スペクトル(実数配列)

【説明 】

磁場揺動エネルギーは以下で与えられる。

$$
W_{M k_y} = \sum_{k_x} W_{M k}, \qquad W_{M k} = \left| \frac{k_{\perp}^2}{\mu_0} \frac{|A_{||k}|^2}{2} \right|
$$

$$
W_{Mk_y} = \delta_{ref}^2 n_{ref} T_{ref} \overline{W}_{Mk_y}
$$

## hst/gkvp\_f0.48.eng.(ラン数3桁)

- ファイル形式: アスキー
- 出力間隔: dtout\_eng
- 出力を行うMPIランク: rankg == 0
- 総ファイル数: (総ラン数)
- GKVコード中の出力ユニット: oeng
- 格納データ:

time, $\sum_{k_x,k_y}\langle\left|\tilde{\phi}_{\bm k}\right|^2\rangle$ ,  $\sum_{k_x}\langle\left|\tilde{\phi}_{\bm k}\right|^2\rangle$ (0: global\_ny)

ここで、

time: 時刻(実数)  $\sum_{k_\mathcal{X}, k_\mathcal{Y}} \langle \big| \tilde{\phi}_{\bm{k}} \big|^2$ ): 揺動静電ポテンシャル二乗振幅(実数)  $\sum_{k_\chi} \langle \left| \tilde{\phi}_{\bm k} \right|^2 \rangle$ : 揺動静電ポテンシャル二乗振幅のy方向波数スペクトル(実数配列)

#### 【説明】

$$
\\
\mathbf{H}^{\text{max}}(k|\mathbf{t}, \tilde{\phi}_k) = \frac{\rho_{ref}}{L_{ref}} \frac{T_{ref}}{e_{ref}} \bar{\phi}_k
$$

## hst/gkvp\_f0.48.men.(ラン数3桁)

- ファイル形式: アスキー
- 出力間隔: dtout\_eng
- 出力を行うMPIランク: rankg == 0
- 総ファイル数: (総ラン数)
- GKVコード中の出力ユニット: omen
- 格納データ:

time, $\sum_{k_x,k_y}\langle\left|\tilde{A}_{\parallel\boldsymbol{k}}\right|^2\rangle$ ,  $\sum_{k_x}\langle\left|\tilde{A}_{\parallel\boldsymbol{k}}\right|^2\rangle$ (0: global\_ny)

ここで、

time: 時刻(実数)  $\sum_{k_\mathcal{X}, k_\mathcal{Y}} \langle |\hat{A}_{\parallel \bm{k}}\rangle$  $\overline{f}^2$ ): 揺動ベクトルポテンシャル二乗振幅(実数)  $\sum_{k_{\mathcal{X}}}\langle |A_{\parallel k}|$  $^{2}$ ): 揺動ベクトルポテンシャル二乗振幅のy方向波数スペクトル(実数配列)

#### 【説明】

規格化は、 $\tilde{A}_{\parallel \bm{k}} = \frac{\rho_{ref}}{L_{ref}} \rho_{ref} B_{ref} \bar{A}_{\parallel \bm{k}}$ 

## hst/gkvp\_f0.48.dtc.(ラン数3桁)

- ファイル形式: アスキー
- 出力間隔: dtout\_eng
- 出力を行うMPIランク: rankg == 0
- 総ファイル数: (総ラン数)
- GKVコード中の出力ユニット: odtc
- 格納データ:

time, dt, dt\_limit, dt\_nl

ここで、

time: 時刻(実数)

- dt: 時間刻み幅(実数)
- dt limit: 時間刻み幅の見積もり(実数)

dt\_nl: 非線形移流速度から算出した数値安定な時間刻み幅の見積もり(実数)

【説明】

省略。

## hst/gkvp\_f0.48.mtr.(ラン数3桁)

- ファイル形式: アスキー
- 出力間隔: ランの開始時
- **出力を行うMPIランク: rankg == 0**
- 総ファイル数: (総ラン数)
- GKVコード中の出力ユニット: omtr
- 格納データ:

#### $z$ ,  $\theta$ (または $\varphi$ ),  $B$ ,  $\frac{\partial}{\partial t}$  $\overline{\partial x}$ ,  $\theta$  $\overline{\partial y}$ ,  $\frac{\partial B}{\partial z}$ ,  $g^{xx}$ ,  $g^{xy}$ ,  $g^{xz}$ ,  $g^{yy}$ ,  $g^{yz}$ ,  $g^{zz}$ ,  $\sqrt{g}$

ここで、データはすべて実数で、左から順に 磁力線方向座標、ポロイダル角(ただしequib\_type==vmecの時はトロイダル角)、磁場強度、磁場強度の微 分3つ、メトリックテンソルの要素6つ、Jacobian。

【説明】

省略。

## hst/gkvp\_f0.48.frq.(ラン数3桁)

- ファイル形式: アスキー
- 出力間隔: dtout\_eng (calc\_type == linear .or. calc\_type == lin\_freq)
- 出力を行うMPIランク: rankg == 0
- 総ファイル数: (総ラン数)
- GKVコード中の出力ユニット: ofrq
- 格納データ:

```
time, omega(1:global_ny)
```
ここで、

time: 時刻(実数)

omega: 線形複素周波数(複素数)[=(実周波数, 成長率)]のy方向波数スペクトル

#### 【説明】

 $\tilde{\phi}_{\bf k}(t) = \phi_0 e^{-i\omega t} = \phi_0 e^{-i\omega_r t} e^{\gamma t}$ の依存性を仮定して、

$$
\omega = \omega_r + i\gamma = \frac{\ln\left[\frac{\tilde{\phi}_k(t + \Delta t)}{\tilde{\phi}_k(t)}\right]}{-i\Delta t}
$$

により、線形複素周波数の時々刻々の見積もりを得る。

### hst/gkvp\_f0.48.dsp.(ラン数3桁)

- ファイル形式: アスキー
- 出力間隔: ランの終了時 (calc\_type == linear .or. calc\_type == lin\_freq)
- 出力を行うMPIランク: rankg == 0
- 総ファイル数: (総ラン数)
- GKVコード中の出力ユニット: odsp
- 格納データ:

ky, omega, diff, 1-ineq

ここで、

ky: y方向波数(実数)

omega: 線形複素周波数(複素数)[=(実周波数, 成長率)] diff: 収束の相対誤差[omega(t)-omega(t-dt)]/omega(t) (複素数) 1-ineq: Schwartzの不等式で評価した収束誤差(実数)

#### 【説明】

 $\tilde{\phi}_{\bf k}(t) = \phi_0 e^{-i\omega t} = \phi_0 e^{-i\omega_r t} e^{\gamma t}$ の依存性を仮定して、

$$
\omega = \omega_r + i\gamma = \frac{\ln\left|\frac{\tilde{\phi}_k(t + \Delta t)}{\tilde{\phi}_k(t)}\right|}{-i\Delta t}
$$

により、線形複素周波数の時々刻々の見積もりを得る。

41 ランの終了時にkx=0について、周波数・成長率のky依存性を出力する。まだ周波数・成長率が十分収束していなさ そうな場合はコメントとして書き出す。

## log/gkvp\_f0.48.(MPIランク6桁).(粒子種1桁).log.(ラン数3桁)

- ファイル形式: アスキー
- 出力間隔: 随時
- 出力を行うMPIランク: すべて
- 総ファイル数: nprocw\*nprocz\*nprocv\*nprocm\*nprocs \* (総ラン数)
- GKVコード中の出力ユニット: olog
- 格納データ:

シミュレーションに関するログ

【説明】 省略。

# 補足1. エントロピーバランス方程式

$$
\mathcal{E} + \mathcal{F} = -\mathcal{E} \mathcal{E} - \mathcal{E} \mathcal{E} \mathcal{E} - \mathcal{E} \mathcal{E} \mathcal{E} - \mathcal{E} \mathcal{E} \mathcal{
$$

43

# 補足2.三波結合伝達関数

補足1. エントロピーバランス方程式で説明した非線形エントロピー伝達 $I_{\scriptscriptstyle{S}}$ は三波結合伝達関数 $J_{\scriptscriptstyle{S}}$ k  $_{\nu}^{p,q}$ を用いて、  $I_{sk} = \sum_{k=1}^{k}$  $\boldsymbol{p}$  $\sum$  $\boldsymbol{q}$  $J_{s\boldsymbol{k}}$  $p,q$ ここで、 $\chi_{s\boldsymbol{k}}=J_{0s\boldsymbol{k}}(\tilde{\phi}_{\boldsymbol{k}}-v_{\parallel}\tilde{A}_{\parallel\boldsymbol{k}}),$   $g_{s\boldsymbol{k}}=f_{s\boldsymbol{k}}+\frac{e_{s}F_{s\boldsymbol{M}}}{T_{s}}J_{0s\boldsymbol{k}}\tilde{\phi}_{\boldsymbol{k}}$ を用いて、  $J_{sk}^{p,q} = J_{sEk}^{p,q} + J_{sMk}^{p,q} = \delta_{k+p+q,0} \frac{\boldsymbol{b} \cdot \boldsymbol{p} \times \boldsymbol{q}}{2B}$  Re  $\left| \left( \int dv^3 \left( \chi_{sp} g_{sq} - \chi_{sq} g_{sp} \right) \frac{T_s g_{sk}}{F_{sM}} \right) \right|$  $F_{\rm S}$ 

# 補足3. GKVの積分

磁気面平均

$$
\langle \tilde{\phi}(x, y, z) \rangle = \sum_{k_x} \left\langle \tilde{\phi}_{k_x, k_y = 0}(z) \right\rangle e^{ik_x x}, \qquad \left\langle \tilde{\phi}_{k_x, k_y = 0}(z) \right\rangle = \frac{\int_{-\pi}^{\pi} dz \sqrt{g} \tilde{\phi}_{k_x, k_y = 0}(z)}{\int_{-\pi}^{\pi} dz \sqrt{g}}
$$

体積平均

$$
\int dx^3 |\tilde{\phi}(x, y, z)|^2 = \sum_{k_x} \sum_{k_y} \left\langle |\tilde{\phi}_k(z)|^2 \right\rangle
$$

速度空間積分

$$
\int dv^3 \tilde{f}_{\bm k}(z,v_{\parallel},\mu)=\int_{-v_{max}}^{v_{max}}\!dv_{\parallel}\int_0^{v_{max}}\!dv_{\perp}\,2\pi v_{\perp}\tilde{f}_{\bm k}(z,v_{\parallel},\mu)
$$